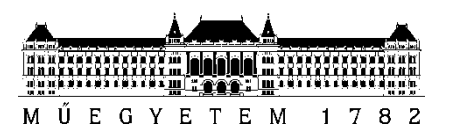

**Budapesti Műszaki és Gazdaságtudományi Egyetem** Villamosmérnöki és Informatikai Kar Automatizálási és Alkalmazott Informatikai Tanszék

Szakál Vince Abosa

# **GÉPI LÁTÁSON ALAPULÓ SELEJTDETEKTÁLÁS TANÍTÓHALMAZÁNAK ÚJSZERŰ ELŐÁLLÍTÁSA**

**KONZULENS** 

Dr. Forstner Bertalan

BUDAPEST, 2021

## Tartalomjegyzék

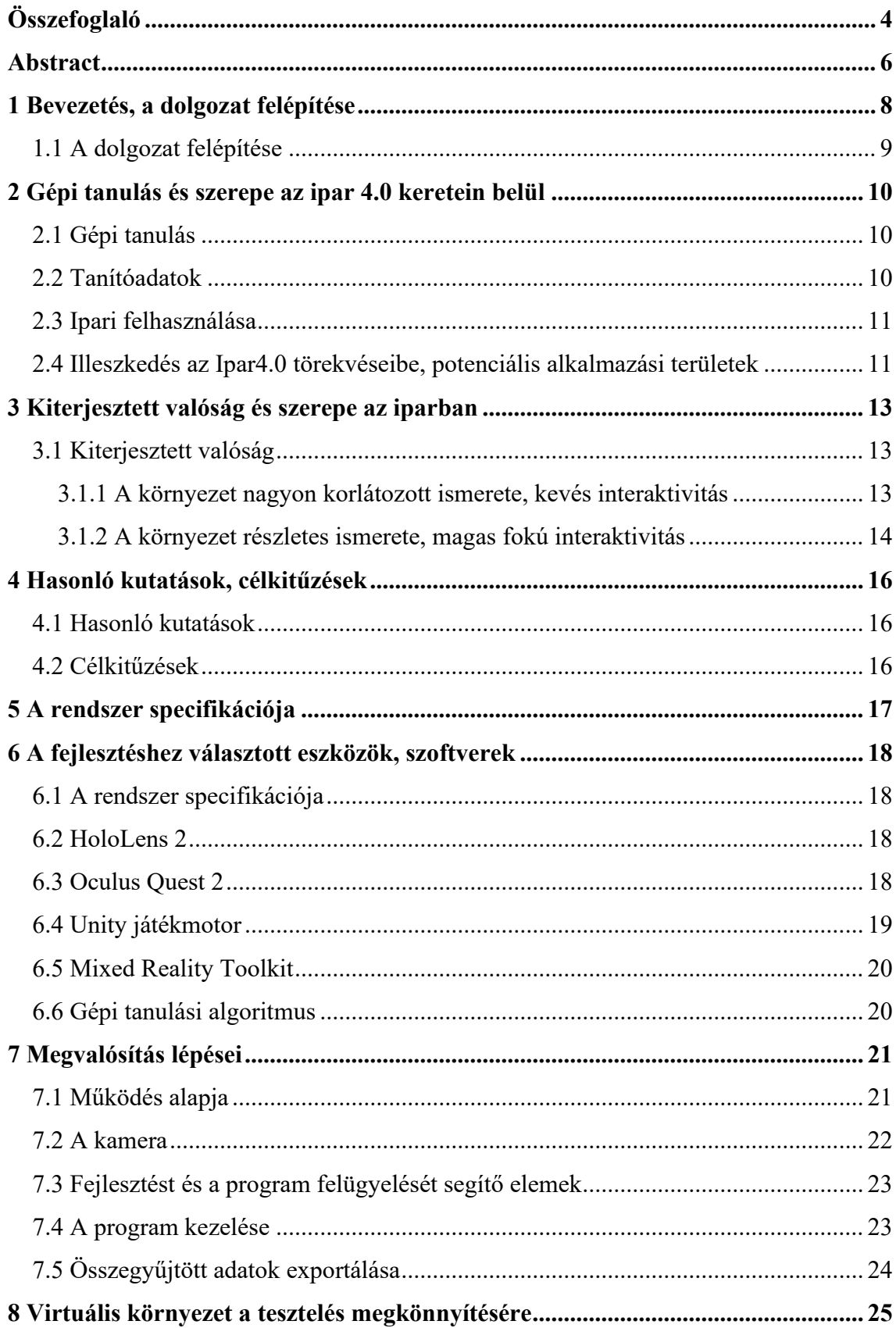

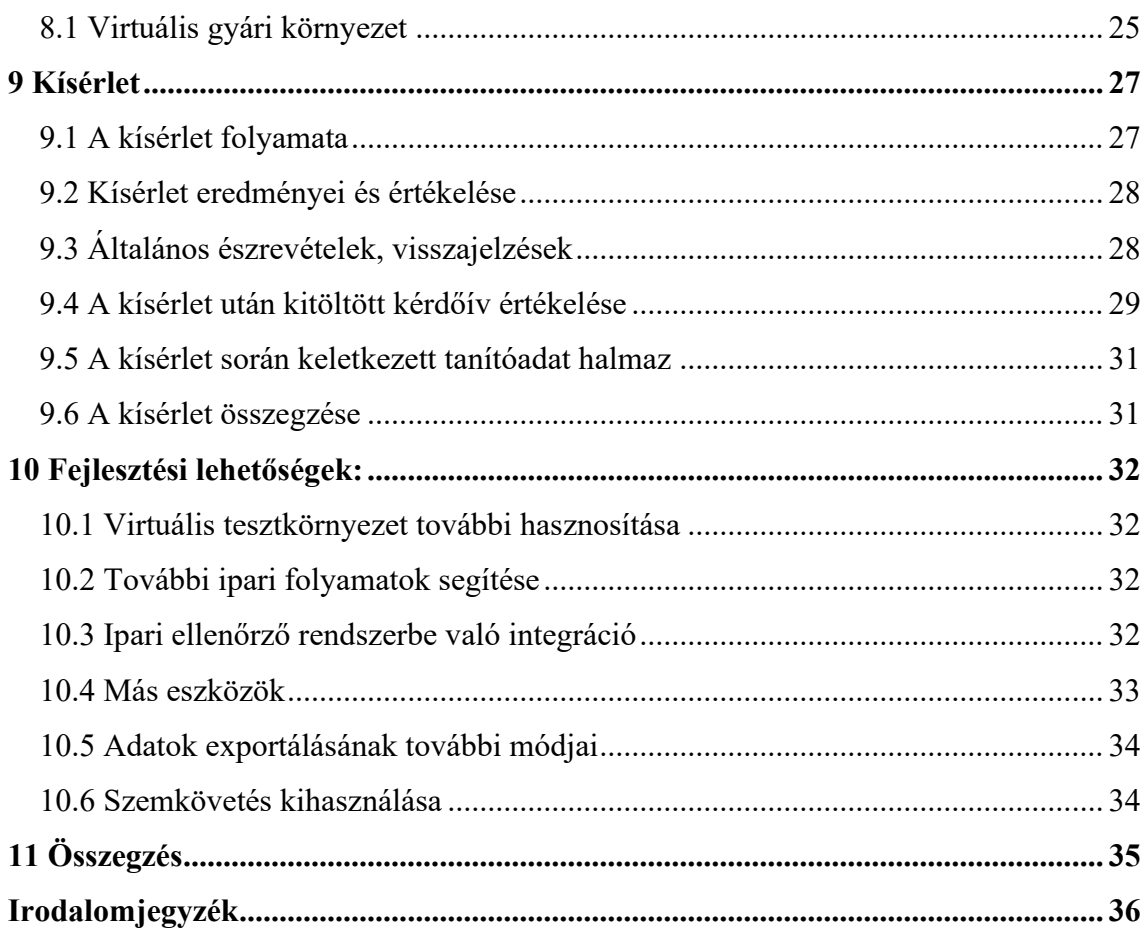

## <span id="page-3-0"></span>**Összefoglaló**

A modern gépi tanulás rohamos iramban fejlődik. Egyre több iparágban egyre szerteágazóbb feladatokra alkalmazzák ezeket a rendszereket. Ugyan az architekturális fejlődések és a hardveres lehetőségek bővülése tovább folytatódik, egy fontos korlátozó tényező régóta visszafogja a fejlődés ütemét: a megfelelő minőségű, mennyiségű és megfelelően címkézett tanítóadatok minél gyorsabb elkészítése.

Ez a probléma meglehetősen kritikus az Ipar4.0 világában. A kisszériás gyártás és gyakran változó gyártott elemtípusok miatt sok esetben nincs elég idő megfelelő mennyiségű adat gyűjtésére és nem állnak rendelkezésre létező adatbázisok, amelyek segítségével robosztus modellek készülhetnének. A minőségbiztosítás fontos része minden gyártási folyamatnak, azonban a KKV-k többségében ez még mindig szemrevételezéssel, manuálisan történik, a nagyobb cégekkel ellentétben. A gépi tanuláshoz szükséges adathalmaz generálásának megoldása így ezeken a területeken komoly potenciális pénzügyi, biztonsági és egyéb előnyökkel járna az ipari szereplők számára.

A kiterjesztett valóságot ugyancsak egyre több ipari feladatkörben alkalmazzák. A mai modern eszközök, pl. HoloLens 2 komplex szenzorrendszere megannyi lehetőséget ad, melyek új felhasználási lehetőségeinek kutatása jelenleg is javában zajlik. Ahogy egyre több ilyen eszköz áll rendelkezésre az idő előrehaladtával, egyre értékesebbek lesznek az olyan módszerek melyekkel fel lehet használni ezen készülékek különleges lehetőségeit az ipari folyamatok segítésére.

A dolgozatom célja a kiterjesztett valósággal való betanítás egyféle megfordítása, ahol nem a felhasználó tanul az eszköz segítségével, hanem egy gépi tanulási algoritmust képez ki. Ez a két technológia olyan ötvözését jelentené, mely során az AR eszköz képes egy, a feladatát normálisan végző emberi munkás viselkedése és a környezet elemzése alapján egy automatikusan felcímkézett tanítóadat-halmazt generálni, mely alkalmas egy gépi tanulási rendszer betanítására.

A dolgozatomban egy ilyen rendszer prototípusának fejlesztését és működési elvét mutatom be, majd valóshoz közeli körülmények között tesztelem a rendszer felhasználhatóságát. Bemutatásra kerül még egy, a rendszer fejlesztését segítendő virtuális valóság környezet is, mely a rendszer számára a valósággal egyenértékű. Ennek segítségével több konfigurációban, több különböző ipari helyzet szimulációjában tudtam kipróbálni, tesztelni és tovább fejleszteni a rendszert rövid idő alatt.

Úgy gondolom kutatásom eredménye egy hasznos kiinduló pont további fejlesztések, kísérletek elvégzéséhez, amely a piaci szereplőknél bevezetve sok új lehetőséget nyithat a gépi tanulás és a kiterjesztett valóság felhasználásban és terjedésében. A magyar KKV-k hatékonysága a EU átlag felét sem éri el, ezek fejlesztése fontos feladat, valamint a munkaerőhiány, és az egyre magasabb minőségi követelményű autóipari és hasonló beruházások kiszolgálását is jelentősen segíthetné egy ilyen megoldás.

### <span id="page-5-0"></span>**Abstract**

Modern machine learning is evolving at a rapid pace. These systems are being used for more and more diverse tasks in more and more industries. While architectural advances and the improvement of hardware capabilities continue, an important limiting factor has long been holding back the pace of development: producing the right quality, quantity, and properly labeled teaching data as quickly as possible.

This problem is quite critical in the world of Industry 4.0. Due to small-scale production and often changing types of components produced, in many cases there is not enough time to collect enough data and there are no existing databases that can be used to build robust models. Quality assurance is an important part of any manufacturing process, however, in most SMEs this is still done visually, using manual labor, unlike larger companies. Resolving the problem of data set generation required for machine learning would thus have significant potential financial, security and other benefits for industry in these areas.

Augmented reality is also being used in more and more industrial roles. Today's modern devices, e.g. HoloLens 2's complex sensor system offers many possibilities, and research into new applications is still in full swing. As more and more of these devices become available over time, the ways in which the special capabilities of these devices can be used to assist industrial processes will become increasingly valuable.

The aim of my dissertation is to reverse teaching with augmented reality, where it is not the user who learns with the help of the device, but during its use, helps develop a machine learning algorithm. This combination of the two technologies, would manifest as a system in which the AR tool is able to generate an automatically labeled set of data suitable for teaching a machine learning system, based on the behavior of a human worker performing his task normally and an analysis of the environment.

In my dissertation I present the development and operating principle of a prototype of such a system, I then test the usability of the system under close to real conditions. A virtual reality environment will also be presented, which is used to help develop the system by being equivalent to reality from the system's point of view. With this, I was able to test, and further develop the system in several configurations, and in simulations of several different industrial situations, in a short time.

I believe the result of my research is a useful starting point for further developments and experiments, and that its use in industry could open many new possibilities in the use and adoption of machine learning and augmented reality. The efficiency of Hungarian SMEs is less than half of the EU average, their development is an important task, and a solution like the one presented could significantly help in this area, as well as to serve the increasing bar of quality in automotive and similar investments.

## <span id="page-7-0"></span>**1 Bevezetés, a dolgozat felépítése**

A negyedik ipari forradalom javában zajlik. Az ipar új iránya automatizálással, még szorosabb összekötöttséggel, mesterséges intelligenciával és más feltörekvő technológiákkal próbálja növelni a produktivitást. Ezen technológiák közül a mesterséges intelligencia, azaz gépi tanulás és a kiterjesztett valóság fejlődése is folyamatos és nagyon gyors iramban folyik. Az ipari szereplők a lemaradást kockáztatják, ha nem vezetik be ezeket a megoldásokat. A sokféle vállalkozás által keresett megannyi különböző megoldás miatt elengedhetetlen az új fejlesztések adta lehetőségek további feltárása, kutatása, tesztelése.

A gépi tanulás vagy ML (Machine Learning) alatt olyan algoritmusokat értünk, melyek nem explicit programozás által lesznek sikeresek a feladatuk megoldásában, hanem példa adatok feldolgozásával taníthatók meg egy feladat minél jobb megoldására. Ebben a tanulási folyamatban az egyik legfontosabb elem a tanítóhalmaz. Ez egy olyan felcímkézett adathalmaz, ami alapján a modellek megtanulják az adott feladatuk. A mennyisége és minősége jelentősen befolyásolja a modell végső teljesítményét[\[1\]](#page-35-1)[\[5\].](#page-35-2) A gépi tanulás sok területen való alkalmazásának egyik legfontosabb problémája a minél nagyobb és minél jobb minőségű tanítóhalmazok elkészítése, mely valós feladatok esetén sokszor jelentős mennyiségű munkaórát emészthet fel.

A kiterjesztett valóság vagy AR (Augmented Reality) olyan technológiákat összefogó gyűjtőfogalom, melyek képesek a valós világba valamilyen módon digitális tartalmakat helyezni. Az egyik legismertebb példája ennek talán a Pokemon Go játék, de speciálisabb eszközök sokkal közelebbi hatást képesek elérni a sci-fi filmekben látott hologramokhoz. Ezen eszközök az elmúlt években nagy fejlődésen mentek keresztül. Az újabb modellek képesek például a felhasználó kezeinek vagy szemének követésére. A használatuk az iparban egyre szélesebb körű, de mivel még mindig relatíve drága eszközökről van szó, fontos, hogy minél több területen tudjanak előnyt adni az őket megvásárló ipari szereplők számára.

Dolgozatomban egy olyan rendszer kerül bemutatásra, mely a kiterjesztett valóság segítségével gyorsítja meg egy tanítóhalmaz elkészítésének a folyamatát. A megoldás alapja, hogy a HoloLens 2 kiterjesztett valóság eszköz kiterjedt szenzorrendszere segítségével egy minőségellenőrző feladatot végző munkás viselkedése és egy külső

kamera segítségével kerülnek rögzítésre majd automatikus címkézésre a munkadarabok. A rendszer előnye, hogy a generálási folyamat során minimális plusz odafigyelés igényel csak a minőségellenőrző munkás részéről.

#### <span id="page-8-0"></span>**1.1 A dolgozat felépítése**

A bevezetés és a felépítés ismertetése után, a következő fejezetben a dolgozat témájának Ipar 4.0-hoz való szoros kötődése és az új felfogások alapján létrehozott rendszerekbe való illeszkedése kerül bemutatásra.

A második és harmadik fejezet a Kiterjesztett valóságot és a Gépi tanulást mutatja be. A kutatás ezen területek ötvözésén alapul, így ezekben a fejezetekben bemutatom a már meglévő módszereket, és az iparban betöltött szerepüket.

A technológiák áttekintése alapján a következő fejezetben a kutatáshoz kapcsolódó meglévő szakirodalmi eredmények részletezése, és a dolgozatban bemutatott rendszerrel szemben támasztott követelmények olvashatóak.

A következő fejezet a felhasznált technológiákat, valamint a választásukban fajsúlyos szempontokat mutatja be, valamint magukról az eszközökről is leírást ad, a főbb elemeket részletesen is kifejtve.

Ezután a dolgozat bemutatja a megfogalmazott követelmények alapján megtervezett megvalósítás lépéseit, mely közben részletezésre kerülnek a rendszer funkciói is.

Külön fejezetben kerül részletesebb bemutatásra a virtuális környezet melyben a rendszer tesztelve volt, valamint a virtuális környezetről a valóságra való átállás menetét.

A 9. fejezet leírja a működést tesztelő kísérlet, annak menetét, és hozzá kapcsolódó anyagokat, majd bemutatja az eredményeit és azok értékelése.

A projekt során összegyűlt tapasztalatok alapján sok további fejlesztési lehetőséget sikerült azonosítani, ezek bemutatásával foglalkozik a következő fejezet.

Végül egy összefoglalás keretében újra áttekintem a projektet, az elért eredményeket és azok jövőbeli hasznosítási lehetőségeit.

## <span id="page-9-0"></span>**2 Gépi tanulás és szerepe az ipar 4.0 keretein belül**

### <span id="page-9-1"></span>**2.1 Gépi tanulás**

A gépi tanulás alapja, hogy nem konkrét program utasítások alapján old meg egy algoritmus egy problémát, hanem példa adatok alapján a saját szerkezetét megváltoztatva kerül egyre közelebb egy optimális megoldáshoz. Az egyik legelterjedtebb módja a gép tanulásnak a neurális hálók. Ezek az emberi agy neuronjaihoz hasonló elemekből felépülő hálózatok, melyek a csomópontok súlyai alapján hoznak "döntésket", és ezen súlyok változtatásával taníthatóak. Kellően nagy méretű hálók képesek a tanító adathalmazban megtanulni a mintákat és azok alapján képeket osztályokba sorolni, szegmentálni, objektumokat felismerni és sok más tradicionális programozással közel lehetetlen feladatot megoldani.

Ilyen algoritmusok tanítása során sok tipikus probléma jelentkezhet, például az overfitting, amikor már nem az adatban lévő általános mintákat tanulja a modell, hanem a konkrét tanítóadat tulajdonságait veszi csak figyelembe (tehát túl sok paraméter van a modellben, így a zajt is releváns és megtanulandó mintaként kezeli), így jelentősen rosszabb a hatékonysága valós adatokon. Ennek a problémának több megoldása is van, például a tanítás korábbi megállítása, a tanítóadatban fellelhető zajok szűrése, vagy a tanítóhalmaz kibővítése. [\[8\]](#page-35-3) Ez utóbbi két pont esetén a jelen kutatás egy értékes lehetőséget nyújthat a probléma felmerülése esetén.

#### <span id="page-9-2"></span>**2.2 Tanítóadatok**

A tanítóadat halmaz mennyisége és minősége jelentősen befolyásolja az elkészült modell pontosságát[\[9\]](#page-35-4)[\[11\]](#page-35-5), ezért kiemelt hangsúlyt kell fektetni a minőségének biztosítására egy modell tanításakor.

Az adathalmaz kiegyensúlyozottsága is fontos szempont, mivel ha a különböző kategóriákról rendelkezésre álló adatok száma nagyban eltér, az jelentősen befolyásolja a modell minőségét[\[14\]](#page-35-6). Ez a minőségellenőrzési feladatokban kifejezetten nagy probléma lehet<sup>[13]</sup>, mivel a modell szempontjából fontosabb "hibás" kategória esetén sokkal nehezebb és időigényesebb megfelelő adathalmazt építeni.

#### <span id="page-10-0"></span>**2.3 Ipari felhasználása**

Ez a fejezet néhány olyan ipari területet mutat be, ahol már sikeresen alkalmaznak gépi tanulási módszereke[t\[7\].](#page-35-8)

Az Ipar 4.0 keretében gyűjtött felhalmozódó szenzoradatok elemzésében kézenfekvő a használatuk. Ezen adatok alapján megvalósítható anomália detekció, tehát az adatok változása alapján megjósolni vagy felismerni a nem rendeltetésszerű működést. Ezzel nagyban elősegíthető a karbantartás a meghibásodások előrejelzése és a rájuk való reagálás gyorsasága miatt is. Ugyanezen adatok alapján a gyártás előrejelzésében is fontos szerepük van.

Az ipari felhasználások során a különböző üzemek, cégek eltérő igényei miatt nagy probléma a tanításhoz megfelelő adathalmazok megléte és létrehozása[.\[9\]](#page-35-4)

## <span id="page-10-1"></span>**2.4 Illeszkedés az Ipar4.0 törekvéseibe, potenciális alkalmazási területek**

A dolgozatban bemutatott rendszer, vagy annak továbbfejlesztett változata és az általa generált adat alapján betanított gépi tanulási modell az Ipar 4.0 megannyi elemével hatékonyan képes lenne együttműködni. Ebben az alfejezetben ezek közül kerül néhány fontosabb kiemelésre.

A módszerrel létrehozott nagy mennyiségű tanítóanyag feldolgozása és a gépi tanulási rendszer betanításához szükséges hardveres háttér biztosítása elengedhetetlen. Erre tökéletes eszköz felhő vagy cloud[\[1\],](#page-35-1) ami szabadon konfigurálható, idényszerű alkalmazásra is alkalmas, nem igényel a saját telephelyen külön hely és hardver erőforrásokat, valamint a karbantartási munkákról sem a felhasználónak kell gondoskodni. Mindezek mellett pedig sokszor nagyságrendekkel nagyobb számítási kapacitáshoz ad hozzáférést, mint amit egy saját rendszer lehetővé tenne, így nagyban segítve a gyorsabb iterációs időt a gépi tanulási algoritmusokban.

Az Ipar 4.0 fontos eleme az IoT $[2]$ , azaz a "dolgok internete". Ez tömören azt jeleni, hogy a gyárakban egyre több eszköz van a hálózatra kötve. Az ezen eszközök által létrehozott adatokat fejlett BI azaz üzleti intelligencia rendszerek akár élőben is képesek a gyár elemeiről hasznos adatokat szolgáltatni a termelést felügyelő munkások számára. A bemutatott megoldás ebbe a rendszerbe integrálva valós idejű adatokat tudna biztosítani a selejtek arányáról, gyakoriságáról, amely fontos adat lehet a termelés,

valamint a további fejlesztések tervezésekor. Ezen kívül akár egyféle visszacsatolásként is szolgálhat a gyártósoron korábban elhelyezkedő állomások számára, ami alapján kísérletet tehetnek a hibák kiküszöbölésére akár a termelés leállítása nélkül.

Az újszerű gyártástechnológiák – például additive manufacturing, azaz 3D nyomtatás, főleg a kisebb szériás gyártással együttesen nézve több selejtet eredményezhetnek[\[3\]](#page-35-10), mint egy már rég bevált, tökéletesített technológia, így ezeken a területeken a szokásosnál is kiemeltebb szerepet tölt be a minőség-ellenőrzés.

## <span id="page-12-0"></span>**3 Kiterjesztett valóság és szerepe az iparban**

#### <span id="page-12-1"></span>**3.1 Kiterjesztett valóság**

A kiterjesztett valóság egy olyan technológia, mely segítségével a valós és digitális világot lehet ötvözni. Ezt különböző eszközök segítségével lehet elérni. A két legjobban elkülöníthető kategória a telefon alapú és a speciális szemüveg alapú megoldások.

Az iparban a szemüveg-szerű eszközök terjedtek el leginkább, mivel a kezeket szabadon hagyják a munka végzésére. Ezek fejen viselhető, asztali számítógéptől független eszközök, melyek különleges lencsék segítségével (HoloLens 2 esetében laser beam scanning waveguid[e\[6\]](#page-35-11)) segítségével képesek a látótér egy részében virtuális elemeket megjeleníteni a valóság fölött. Azonban a készülékek által biztosított képességek nagyban eltérhetnek. A környezet ismertsége és az interaktivitás alapján két nagy csoportban sorolhatóak:

#### <span id="page-12-2"></span>**3.1.1 A környezet nagyon korlátozott ismerete, kevés interaktivitás**

Főleg kezeket szabadon hagyó információ megjelenítésre használják őket, mivel egy látómezőben lévő kétdimenziós képernyőt képesek csak megjeleníteni, ami sokszor kicsi méretű is. Az interakció tipikusan beszédparancsokkal, vagy a kereten lévő érintőfelülettel valósul meg, ami nagyon korlátozott lehetőségeket biztosít.

Ezek az eszközök, mint például az 1. ábrán látható Googl Glass 2, egyszerűbb alkalmazások futtatására képesek csak, viszont már így is sikerrel alkalmazzák őket az orvoslásban kiképzésre, illetve az iparban betanításra, összeszerelés segítésére, és sok más területen [\[15\]](#page-35-12)[\[16\]](#page-36-0)[\[17\].](#page-36-1)

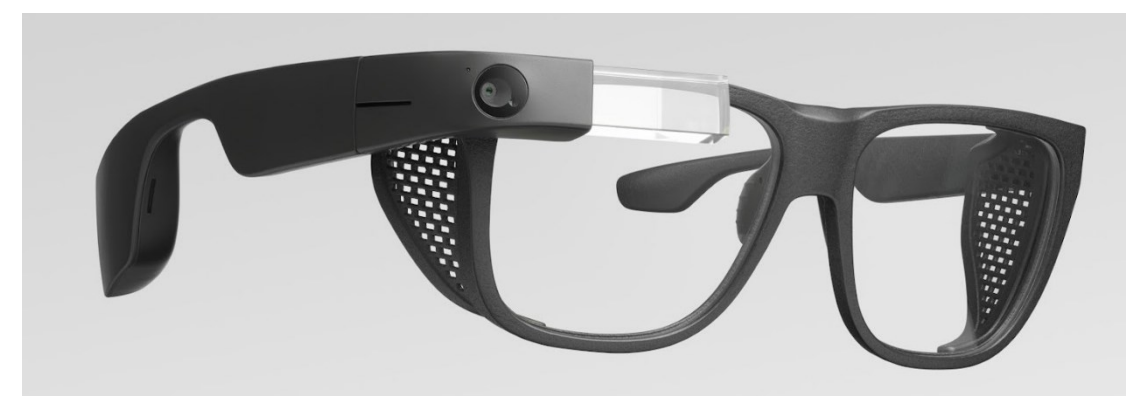

**1. ábra Google Glass Enterprise Edition 2 eszköz - kicsi, könnyű, de csak egy kis képernyővel rendelkező eszköz. A képen látható munkavédelmi szemüvegkeret kifejezetten ipari felhasználásra lett kifejlesztve.<sup>1</sup>**

#### <span id="page-13-0"></span>**3.1.2 A környezet részletes ismerete, magas fokú interaktivitás**

Ezek az eszközök fejlett szenzorrendszerük segítségével részletes tudással rendelkeznek az őket körülvevő környezetről. Ilyen szenzorok például széles látószögű kamerák, melyekkel pozíció követést valósítanak meg, valamint akár mélységérzékelő kamerák is felhasználhatóak, melyek segítségével a környezetet letapogatva egy háromdimenziós digitális hasonmás készíthető, mely használható kitakarások és ütközés szimulációk készítéséhez.

Ezen túl ezek az eszközök tipikusan magasabb fokú interakciót is megengednek. Több eszköz külső kontrollert használ (pl. Magic Leap 1), de a legújabb eszközök minden ízület helyzetét rögzítő kézkövetésre is alkalmasak. Ezen túl akár különlegesebb szenzorokkal is fel lehetnek szerelve, mint például szemkövetés (pl. HoloLens 2).

Ezen képességek segítségével sokkal több lehetőség áll rendelkezésre alkalmazások fejlesztése során, igaz ezzel együtt komplexebbek és specializáltabb tudást igényel a rájuk való fejlesztés.

Ezeknek az eszközöknek a képességei természetesen az árukban is tetten érhetők, így egyszerűbb feladatokra kedvezőbbek lehetnek az egyszerűbb társaik.

#### **3.1.2.1 HoloLens 2**

A HoloLens 2 a Microsoft legújabb kiterjesztett valóság szemüvege. Ezt azt jelenti, hogy speciális lencsék segítségével a valóságos világba képes digitális tartalmakat

<sup>1</sup> https://www.google.com/glass/start/

helyezni, melyek perspektív korrekten, a térben megfelelő helyen maradva jelennek meg a felhasználó számára.

A második generációs eszköz megannyi fontos újítást tett elérhetővé az ipari szereplők számára. Az elődjénél jelentősen könnyeb, ezzel segítve a hosszú használatot, a látómező majdnem kétszer olyan nagy részében jelennek meg a hologramok, és számítási kapacitása is jelentősen nőtt. A már az első generációban is komoly képességekkel rendelkező szenzorrendszer a 2. ábrán láthatóan szemkövető kamerákkal és kézkövetéssel bővült (ehhez nincs külön szenzor, a meglévőek adatainak felhasználásával történik).

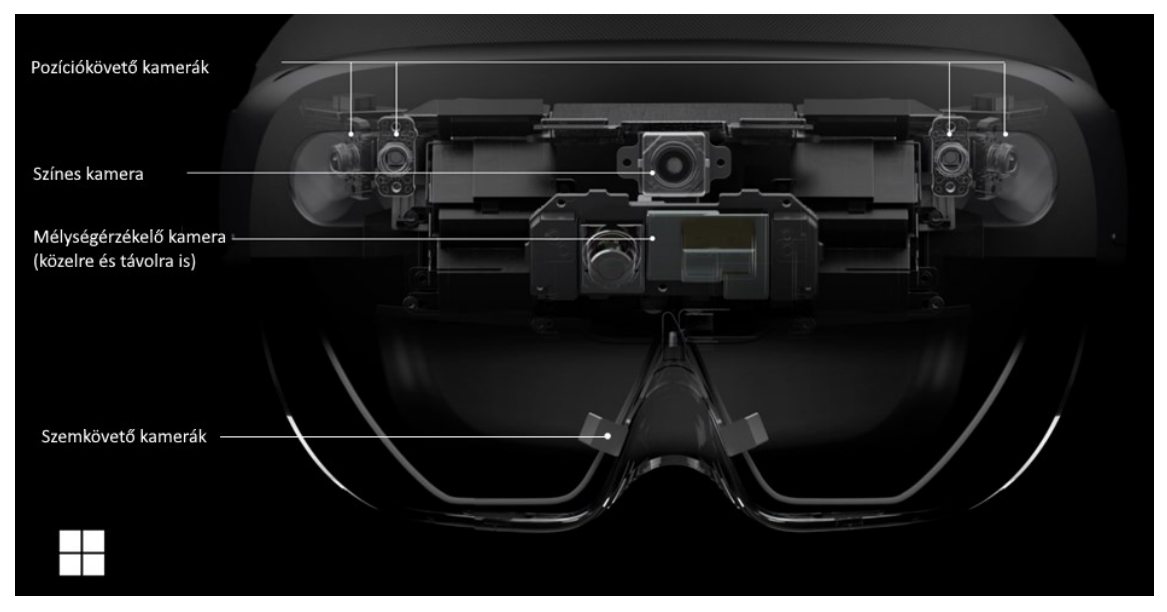

**2. ábra A HoloLens 2 előlapja és előlapja és a rajta lévő szenzorok és elhelyezésük 2**

<sup>2</sup> https://docs.microsoft.com/en-us/hololens/hololens2-hardware

## <span id="page-15-0"></span>**4 Hasonló kutatások, célkitűzések**

#### <span id="page-15-1"></span>**4.1 Hasonló kutatások**

A szakirodalomban több példa is van kiterjesztett valóság alkalmazására tanító adathalmaz generálása céljából. Ugyanakkor ezek a kutatások a kiterjesztett valóságot nem külön eszközök által hozták létre, hanem valós állóképekre illesztettek digitális tartalmakat, vagy fordítva[\[20\].](#page-36-2) Például több sikeres kutatás is készült önvezető autókba szánt gépi tanulás modellek kiterjesztett valósággal bővített adatokkal való tanításáról [\[18\]](#page-36-3)[\[19\].](#page-36-4)

Ezen eredmények megléte ellenére nem találtam ipari problémákat feldolgozó vagy hordozható eszközöket felhasználó kutatást.

#### <span id="page-15-2"></span>**4.2 Célkitűzések**

Az előző fejezetekben bemutatásra került a hipotézis és annak háttere, melyet a dolgozat keretében egy proof-of-concept rendszerrel tesztelek.

Az elkészítés előtt fontos volt az ezen rendszerrel szemben támasztott fő elvárások lefektetése a már bemutatott irodalomkutatás alapján:

- A hibás és sértetlen munkadarabok hatékony és pontos elkülönítése
- Egy neurális háló sikeres tanításához alkalmas kimeneti formátumú és tartalmú kimeneti adat generálása
- A munkás tevékenységének minél kisebb mértékű zavarása
- A felszerelés és beüzemelés hosszának és komplexitásának minél alacsonyabban tartása.

A dolgozat következő részében az ezen célok eléréséhez lehető legjobban illő rendelkezésre álló eszközök kiválasztásának menete és okai kerülnek részletezésre.

## <span id="page-16-0"></span>**5 A rendszer specifikációja**

A rendszer egy olyan alkalmazáson alapszik, amely képes kézfelismerésre és a saját pozíciójának ismeretére, hogy a saját világról alkotott modelljében a valósággal azonos helyen maradjon a futószalag és a selejtek helye. Feladata továbbá, hogy ide érkezik be minden adat és ez generálja a kimeneti adathalmazt.

A működés közben az alkalmazás követi a munkás kézmozgását, és az alapján fényképeket készít egy külső kamera segítségével az adott munkadarabról és egyben képes besorolni azt a megfelelő kategóriába (hibás, nem hibás).

A rendszernek képesnek kell lennie a generált adathalmaz könnyű exportálására.

## <span id="page-17-0"></span>**6 A fejlesztéshez választott eszközök, szoftverek**

#### <span id="page-17-1"></span>**6.1 A rendszer specifikációja**

A rendszer egy olyan alkalmazáson alapszik, amely képes kézfelismerésre és a saját pozíciójának ismeretére, hogy a saját világról alkotott modelljében a valósággal azonos helyen maradjon a futószalag és a selejtek helye. Feladata továbbá, hogy ide érkezik be minden adat és ez generálja a kimeneti adathalmazt.

A működés közben az alkalmazás követi a munkás kézmozgását, és az alapján fényképeket készít egy külső kamera segítségével az adott munkadarabról és egyben képes besorolni azt a megfelelő kategóriába (hibás, nem hibás).

A rendszernek képesnek kell lennie a generált adathalmaz könnyű exportálására és bővíthetőnek kell lennie ipari rendszerekbe való integráció esetére.

#### <span id="page-17-2"></span>**6.2 HoloLens 2**

A 4.1.2 fejezetben már részletezésre kerültek az ezsköz képességei. A kiválasztásának fő szempontja ezek kiaknázásának lehetősége, az iparbeli elterjedtség és a szerző előzetes tapasztalata az eszközre való fejlesztéssel.

#### <span id="page-17-3"></span>**6.3 Oculus Quest 2**

A Quest 2 egy virtuális valóság szemüveg. Ez azt jelenti, hogy a valós világot teljesen kizárja, helyette egy teljesen virtuális világot mutat a szemnek. Az eszköz további előnye a nagy felbontása, valamint hogy nem kell számítógéphez kötni, teljesen független működésre is képes. A bemenet a 3. ábrán is látható két pozíciókövetett kontroller, vagy kézkövetés segítségével történik. Látható, hogy az eszköz sok szempontból a HoloLens 2 virtuális valóságbeli megfelelője, így ideális választás volt a rendszer tesztelésére, amikor a HoloLens nem volt elérhető.

Különleges, és a projekt szempontjából fontos volt az eszköz kézkövetési képessége, mivel a később tárgyalt Mixed Reality Toolkit segítségével a HoloLens-re készült kódot lehetett ezen az eszközön is változtatások nélkül futtatni. Az eszköz képes még kiterjesztett valóság megjelenítésére is Passthrough azaz áteresztő módban. Ilyenkor a követésre használt kamerákon keresztül a valóság és virtuális elemek is látszanak a headset-ben. Ennek a módnak azonban komoly hiányosságai vannak jelenleg, mivel a kamerák fekete-fehérek és alacsony felbontásúak és az SDK nem engedi az alkalmazások számára az olvasásukat, így nem valósítható meg automatikus illesztés valós tárgyakhoz. Mindezek miatt a projekt során ez a képesség nem volt hasznosítva, de egy esetleges kiforrottabb Passthrough képességekkel felruházott utód megjelenése, és API változások esetén egy sok szempontból egyenértékű helyettesítése lehet a HoloLens-nek.

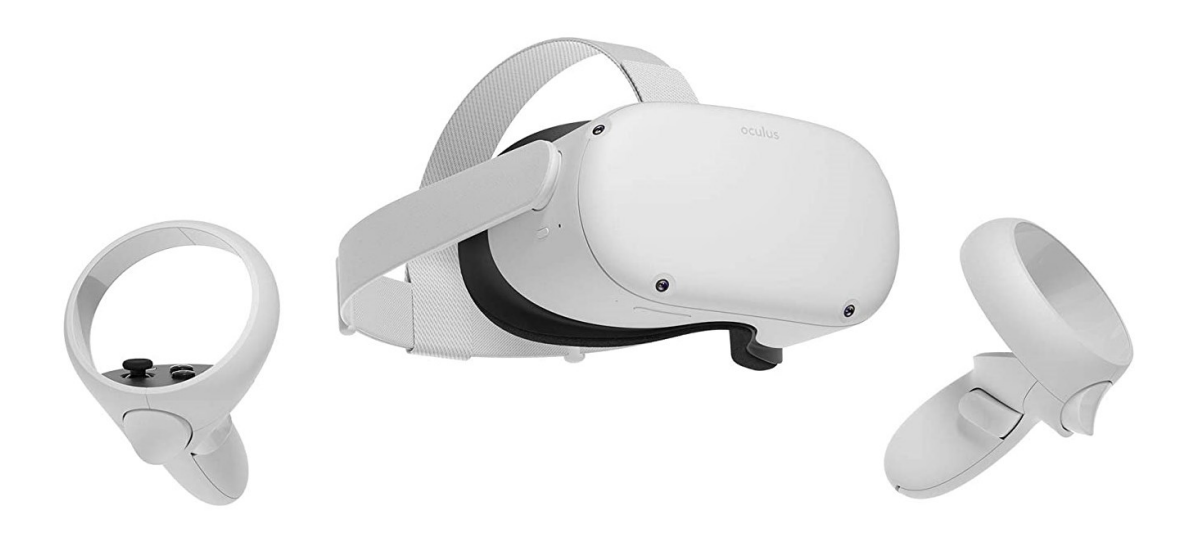

**3. ábra Quest 2 headset - láthatóak a kontrollerek és az eszközön lévő kamerák, melyek a kézkövetést és passthrough--t lehetővé teszik<sup>3</sup>**

## <span id="page-18-0"></span>**6.4 Unity játékmotor**

A Unit[y\[25\]](#page-36-5) egy multiplatform általános célú 3D motor, mely széles körű támogatással rendelkezik, mind platformok, fejlesztői eszközök és bővítmények terén. Kifejezetten alkalmas prototípusok készítése a vizuális kezelőfelülete és a hozzá készült előre elkészített modulok áruháza miatt. A kiválasztásának fő szempontjai a szerző előzetes tudása, a HoloLens -hez készült fejlesztő eszközök elérhetősége, illetve esetleges új eszközök támogatása voltak.

A multiplatform működés kifejezetten fontos szempont volt, mivel a rendszer a HoloLens-en kívül más, esetleg kevesebb lehetőséggel rendelkező eszközön is képes

<sup>&</sup>lt;sup>3</sup> https://m.media-amazon.com/images/I/615YaAiA-ML. SL1500 .jpg

lehet működni, ezzel tovább javítva a költséghatékonyságát, így hasznát az ipari szereplők számára.

#### <span id="page-19-0"></span>**6.5 Mixed Reality Toolkit**

A Mixed Reality Toolkit [\[24\]](#page-36-6) vagy MRTK egy Microsoft által fejlesztett Unity bővítmény-csomag, melynek fő célja a HoloLens fejlesztés segítése előre elkészített komponensekkel. Ezek például ilyen fontos felhasználói felület elemeket jelentenek:

- Beviteli keretrendszer (mutatók, kézkövetés, kontrollerek)
- Gombok, csuszkák, kapcsolók
- Mozgatható tárgyak, ezekhez kezelőfelület
- Sok egyéb kényelmi funkció

Ezen kívül a keretrendszer támogat sok más eszközt is. A projekt szempontjából kifejezetten fontos volt a VR szemüvegek, ezen belül kifejezetten a Quest 2 támogatása, amelyek használatával egy később tárgyalt virtuális környezet segítségével a tesztelést sikerült nagyban felgyorsítani és megkönnyíteni.

### <span id="page-19-1"></span>**6.6 Gépi tanulási algoritmus**

Erre a feladatra az első jelölt a Google Tensorflow Model Maker[\[23\]](#page-36-7) rendszere volt, mivel könnyen használható, előre elkészített modelleket biztosít, melyek alacsony erőforrás igényűek, és akár különleges beágyazott processzorokra is lefordítható az elkészült modell. Ezen rendszer használata végül nem történt meg bizonyos funkciók előfizetésének árazása és a bemeneti adathalmaz formátumával kapcsolatos nehézségek miatt.

Helyette az Inception v3 modell egyik példa kódja lett adaptálva a saját adathalmazra. A választás fő szempontja volt, hogy az Inception v3 teszteken nyújtott eredményei alapján a legjobb klasszifikálásra tervezett modellek egyike, valamint, hogy a példa kód segítségével transzfer tanulás használatával kisebb adathalmaz alapján is nagy hatékonyságú modellt lehet létrehozni. Ez azon az elven alapul, hogy hatalmas, általános témájú adathalmazokon (pl ImageNet) tanított modelleknek csak az utolsó rétegeit tanítjuk újra a saját céljainkra, így mivel a nagy adathalmazból már leszűrt a modell általános megkülönböztető jeleket, ezért sokkal kevesebb adattal lehet jó hatékonysági fokot elérni.

## <span id="page-20-0"></span>**7 Megvalósítás lépései**

A projekt több erősen elkülönülő elemből épül fel, így a munka több nagyobb részre volt osztható.

A központi elem maga a proof-of-concept rendszer elkészítése volt. A szerző előzetes HoloLens fejlesztési tapasztalatai alapján hamar megfogalmazódott a virtuális tesztelési környezet gondolata, mely a rendszer fejlesztésével egyidőben, folyamatosan bővült és fejlődött. A rendszert megvalósító projekt a Unity segítségével gyorsan létrejött, az MRTK-nak köszönhetően pedig hamar elkészült egy egyszerű prototípus, mely egy szállítószalagot modellezett, melyen folyamatosan érkeznek ép és sérült munkadarabok.

Egy internetről letöltött csavarkulcs és a Blender[\[22\]](#page-36-8) 3D modellező program segítségével generált sérült változatai szolgáltak a szimulált minőség-ellenőrzés alanyaiként. Ahogy a 4. ábrán látható, a sérülések főleg a gyártás során keletkezett ütődéseket, deformációkat vagy hiányzó elemeket próbálnak utánozni.

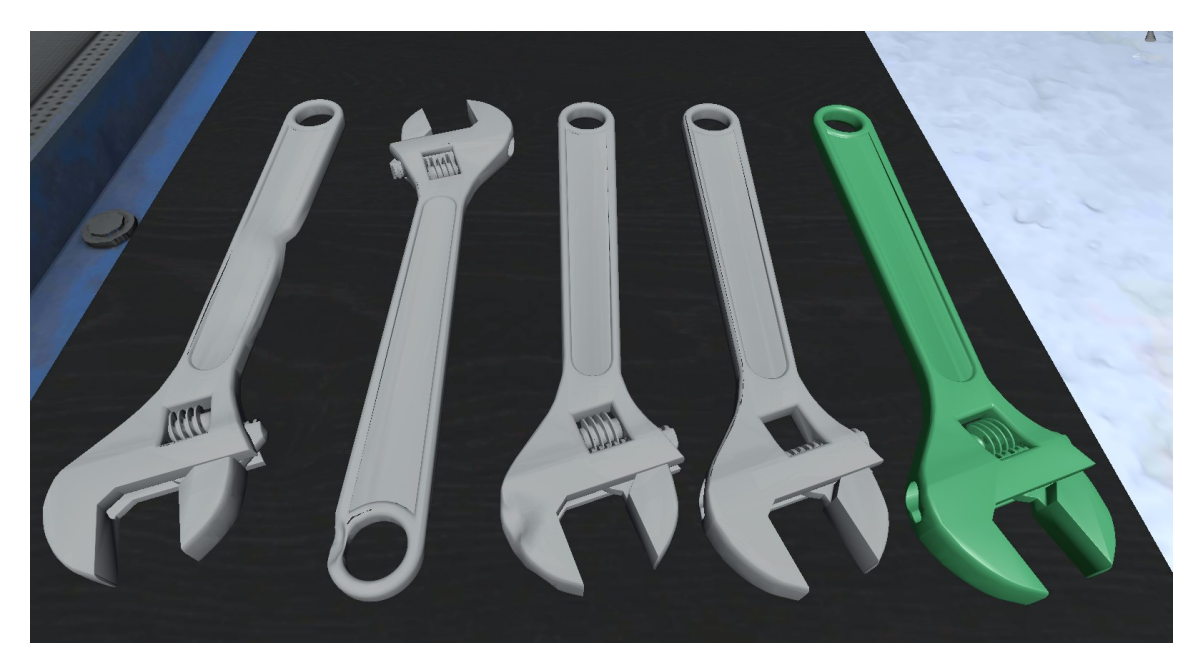

**4. ábra A munkadarabok variációi ahogyan be vannak mutatva felhasználó számára a felismerés könnyítése céljából**

#### <span id="page-20-1"></span>**7.1 Működés alapja**

A rendszer a kézkövetés által biztosított pozíciók alapján címkézi a képeket. Ez úgy lett megvalósítva, hogy a futószalag és selejteknek kijelölt terület fölé a beállítás folyamán egy – egy téglatest kerül, mely figyeli mikor tartalmaz egy kezet a megadott térfogat. Ezek a felismerést végző téglatestek a kézkövetésnek köszönhetően két átellenes sarkuk áthelyezésével szabadon mozgathatók és deformálhatók. Az 5. ábrán látható állapotokkal jellemezhető a felismerés menete.

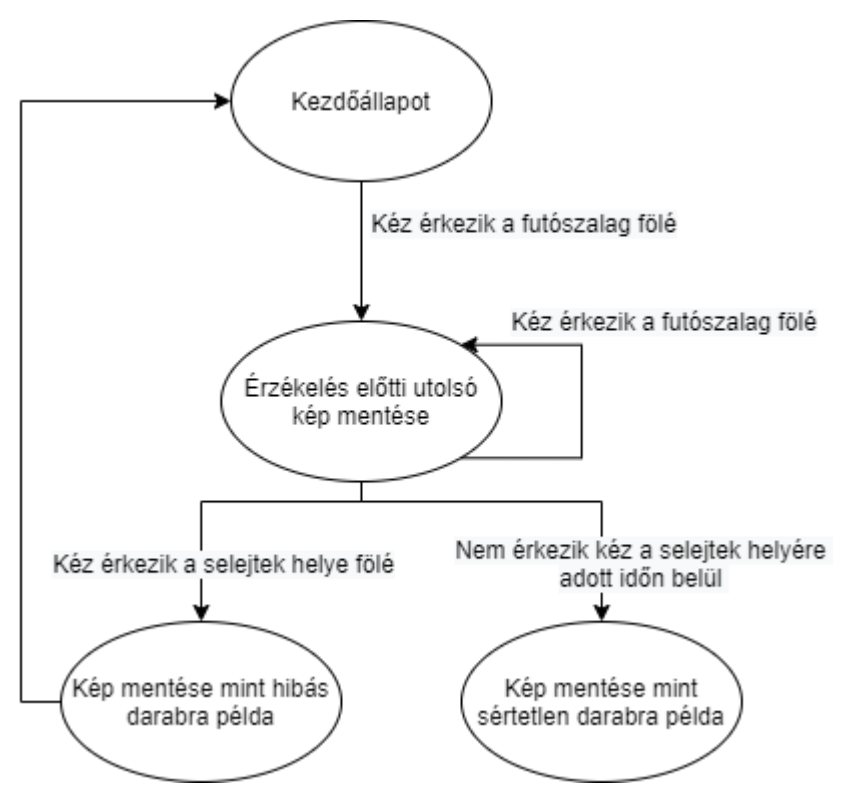

**5. ábra Adatok kiválogatásának módja állapotokkal felírva**

Az ábrán is látható, hogy a sértetlen munkadarabok mentésének feltételei csak akkor teljesülnek, ha a munkás odanyúl egy munkadarabért, de nem veszi fel, vagy visszateszi miután megvizsgálta. Mindez jelentősen csökkentett számú mintát eredményezhet valós körülmények között, ha a munkás nem vesz fel sok munkadarabot hogy közelebbről megvizsgálja, de ugyanakkor előnyei is vannak, mivel az ember számára gyanús példányok kerülnek bele az adathalmazba, ezzel segítve a határesetek helyes detekcióját. Ha gond lenne a mennyiségükkel, egy manuális mentés gomb is a munkás rendelkezésére áll, amivel könnyen kibővíthető a helyes elemek halmaza, ha a körülmények megkövetelik.

#### <span id="page-21-0"></span>**7.2 A kamera**

A szimulációs környezetben a kamera virtuális volt, egy render textúrán keresztül volt elérhető a képe. A valóságban egy IP kamera figyeli a futószalagot, melyhez csatlakozik a HoloLens-en futó alkalmazás. Az elhelyezése kritikus és a beszerelés során

különös figyelmet érdemel. A fő szempont, hogy előtte legyen annak a pontnak, ahol tipikusan a munkás felemeli a rossz munkadarabokat.

### <span id="page-22-0"></span>**7.3 Fejlesztést és a program felügyelését segítő elemek**

A futószalag köré több plusz virtuális elem is került a rendszer rendeltetésszerű működésének monitorozása céljából.

- A kamera közelében egy mozgatható képernyő mutatja a kamera élő képét, melyen ellenőrizni lehet a rendeltetésszerű működését és a késés mértékét.
- A selejteknek kijelölt terület felett egy másik képernyő található, mely a legutóbbi selejt-jelöltről készült képet jeleníti meg ellenőrzés céljából.
- A futószalag felett és a selejteknek kijelölt terület fölött egy-egy négyzet található, mely reagál a kéz jelenlétére. Ezek alapján ellenőrizhető, hogy a rendszer helyesen érzékeli mikor hova nyúl a munkás.

## <span id="page-22-1"></span>**7.4 A program kezelése**

A rendszer egy menüből kezelhető, melyet az egyik tenyér arc felé fordításával lehet elérni. Ahogy a 6. ábrán látható, a menüben lehet újraindítani a rendszert, kikapcsolni annak vizuális elemeit, valamint két manuális mentés gomb is található a tesztelés gyorsítására.

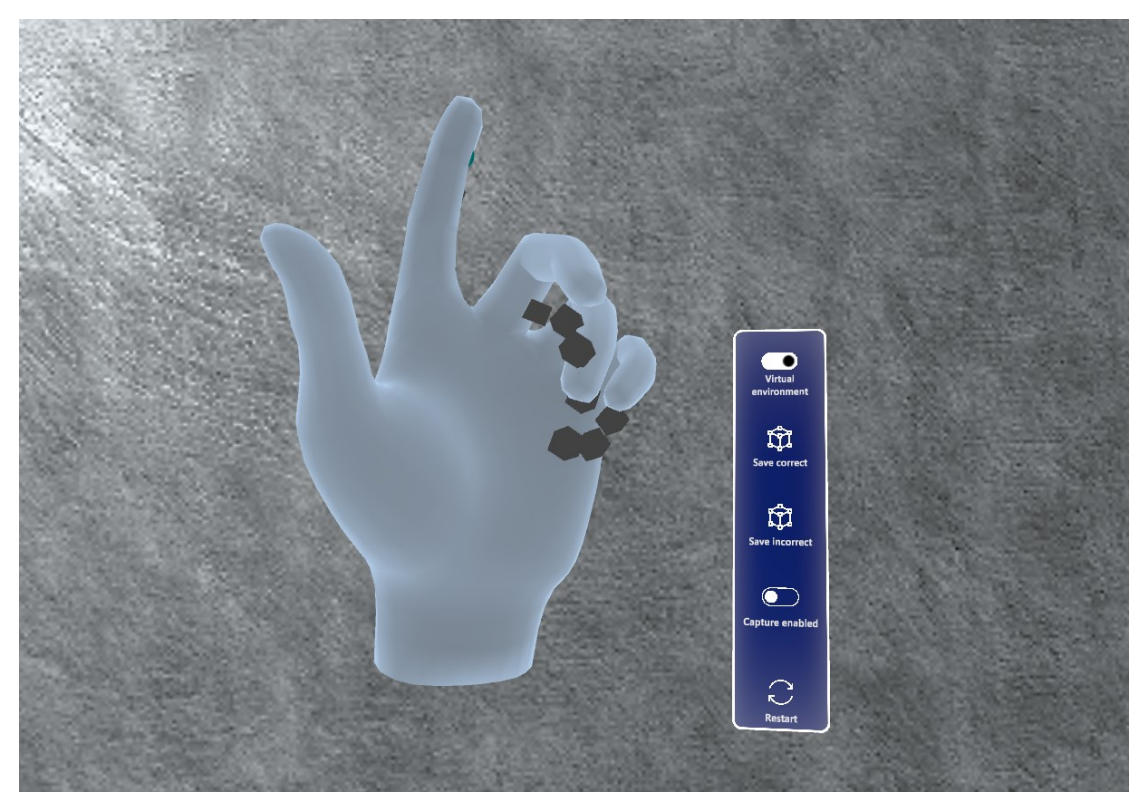

**6. ábra A csukló mellett megjelenő menü**

## <span id="page-23-0"></span>**7.5 Összegyűjtött adatok exportálása**

A rendszer a mentett képeket a címkéknek megfelelően "correct" és "incorrect" mappákba rendezi, majd menti a HoloLens vagy Quest felhasználó által is hozzáférhető tárhelyére, ahonnan az eszközt számítógépre csatlakoztatva USB-n keresztül, vagy a HoloLens esetén a fejlesztői Device Portal használatával vezeték nélkül is lementhetők. Ezek után a gépi látás modell tanítását végző program által támogatott formátumban és helyre könnyen el lehet juttatni.

Esetleges jövőbeli ipari monitorozó rendszerbe való integráció esetén a program képes bináris vagy png formátumban webszerverre vagy más módon megadott helyre juttatni az elkészült képeket.

## <span id="page-24-0"></span>**8 Virtuális környezet a tesztelés megkönnyítésére**

A projekt során a HoloLens 2 eszköz többek között más projektek által való használat csak ritkán volt elérhető, így a fejlesztés kezdeti szakasza majdnem teljesen egy virtuális környezetben zajlott, melyhez szükséges volt egy virtuális környezet létrehozása.

A Unity motornak köszönhetően ez egy olyan virtuális szállítószalag létrehozását jelentette, mely egy valódival megegyezően működik. Ez egy virtuális kamerával is ki lett egészítve mely ugyancsak a valódival megegyezően működik.

Ez a környezet az adathalmaz generáló rendszer szempontjából teljesen megegyezik a valósággal, tehát nem tud a rendszer a virtuális helyettesítő objektumok helyzetéről, milyenségéről vagy akármilyen más információról, ami a valóságban nem állna rendelkezésre.

#### <span id="page-24-1"></span>**8.1 Virtuális gyári környezet**

A teszteléshez és később a kísérlet lebonyolítására készült egy virtuális gyári környezetet utánozni hivatott jelenet. Internetről letöltött modellek segítségével egy munkaállomás lett berendezve, ahogy a 7. ábrán látható. Az ezt felépítő elemek teljesen függetlenek a tanítóadat generáló rendszertől, HoloLens-es használat esetén kikapcsolásra kerülnek. Ez is mutatja, hogy a rendszer könnyen adaptálható, modulként összekapcsolható más rendszerekkel.

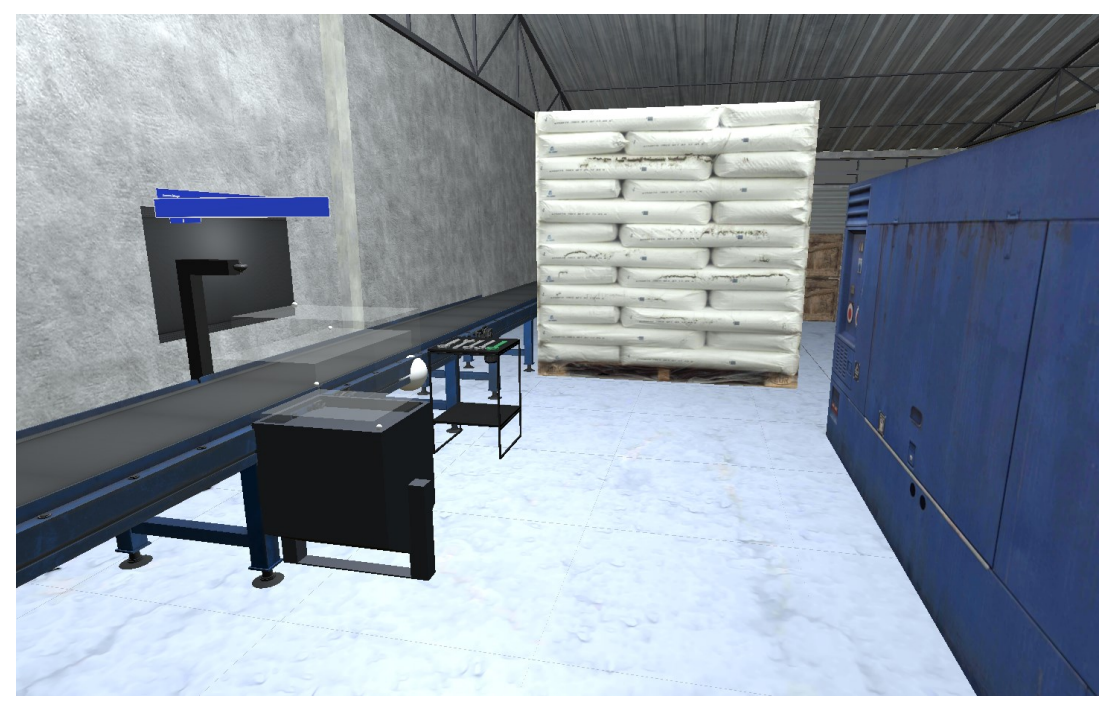

**7. ábra A berendezett gyári környezet**

A jelenethez gyárban felvett alapzaj is tartozik, hogy a felhasználó számára minél jobban hasonlítson egy valódi környezethez. A cél nem a fotorealisztikusság volt, hanem egy gyárra emlékeztető tér létrehozása, ami segítségével remélhetőleg minél valósághoz közelebbi élmény a rendszer használata

## <span id="page-26-0"></span>**9 Kísérlet**

A kísérlet célja a keretrendszer működőképességének bizonyítása, így valós eszközökön terveztem elvégezni, azonban sajnos a tanszéken elérhető futószalagok hossza nem volt elegendően nagy a rendszer működésének demonstrálásra. Erre a problémára kézenfekvő megoldást nyújtott, hogy a kísérletet a virtuális tesztkörnyezet kibővített változatának segítségével, Oculus Quest 2 eszközön végzem el.

A két fő vizsgált terület a munkás zavarásának vizsgálata és a generált adathalmaz használhatóságának bizonyítása volt.

#### <span id="page-26-1"></span>**9.1 A kísérlet folyamata**

Érkezés után a résztvevők tájékoztatást kapnak arról, hogy a kísérlet során látszódni fog a látómezejük a kísérlet vezetője számára(segítségnyújtáshoz nagy segítség), valamint hogy a teljesítményük adatai rögzítésre kerülnek, melyhez szóbeli beleegyezésüket adják, amit a kísérlet utáni kérdőívben meg is erősítenek.

Ezután a résztvevők számára bemutatásra kerül a kutatá célja és a feladatuk, majd a Quest 2 eszköz használatának (pl.: felvétele, fejhez igazítása) rövid bemutatása után felveszik a headset-et. Miután hozzászoktak a virtuális tárgyak mozgatásához (mely annyiban különbözik csak a valóditól, hogy nincs valódi tárgy, így egy csípés-szerű mozdulattal lehet megfogni dolgokat), van egy kis idejük megismerkedni a környezettel, kipróbálhatják a rendszert, hogy hozzá tudjanak szokni a mind a feladathoz, mind a környezethez és annak kezeléséhez. Ennek segítésére, folyamatosan érkeznek munkadarabok feléjük, egy mellettük lévő asztalon pedig tanulmányozhatják a sértetlen és sérült munkadarabokat, hogy később könnyebben fel tudják azokat ismerni.

Miután az alany kellően megismerkedett a környezettel és a feladattal, azt a feladatot kapja, hogy 20 munkadarabot vizsgáljon át. Miután elkészült, az alany hibaaránya rögzítésre kerül. A feladat elvégzése után az alany hibaaránya rögzítésre kerül, valamint a létrejött tanítóadat halmaz is mentésre kerül.

#### <span id="page-27-0"></span>**9.2 Kísérlet eredményei és értékelése**

A kísérletben 6 ember vett részt, akik mind 21-22 éves mérnökinformatikus és villamosmérnök hallgatók voltak. A részvételi szám ugyan elég alacsony, de úgy gondolom elegendő a további fejlesztések fő irányainak kijelölésére.

### <span id="page-27-1"></span>**9.3 Általános észrevételek, visszajelzések**

A kísérlet során nem várt problémaforrás volt a virtuális világban a tárgyak megfogásának megtanulása. Mivel itt nincs valódi tárgy a kézben, így egy csípéshez hasonló mozdulat szolgál a megfogás helyettesítésére. Ezt a mozdulatot a VR-al való előző tapasztalati szintjüktől függetlenül az alanyok egy része majdnem rögtön megtanulta, egy másik része pedig több perc próbálkozás után sem tudta biztonsággal használni. Ezen kényelmetlenség a kérdőívben adott válaszokban is tetten érhető volt.

Néhány esetben a szemüveges emberek számára felmerült a szemüveggel való kényelmetlensége a headset felvételekor, vagy a homályos kép ha szemüveg nélkül használták az eszközt.

A rendszerrel valós ismerkedés során több alany is elkezdte a VR környezet határait feszegetni, és fedezett fel különböző mértékű anomáliákat, melyeket nagyon érdekesnek és szórakoztatónak találtak.

Az alanyok a kérdőív végén lévő általános visszajelzéshez írt válaszai alapján néhány fő visszatérő tapasztalat rajzolódik ki:

- A tárgyak fogásának nehézsége (3 ember)
- A szállítószalag túl gyors vagy túl sok munkadarab érkezik (2 ember)
- Nehezen felismerhetőek a hibák (írásban 1 ember, többen szóban)
- A betűk homályosak (írásban 1 ember, többen szóban)

Ezek közül a fogás nehézsége egy valós rendszer esetén nem lesz tényező. Egy esetleges továbbfejlesztett virtuális rendszer esetén pedig vizuális oktatást alkalmazva lehetne javítani a tanítás folyamatát, mivel az alanyon lévő headset miatt a segítésük meglehetősen nehézkes.

A szállítószalag sebessége azért lett direkt nem triviálisan lassúra állítva, mivel ipari környezetben a termelés gyorsítása miatt szükséges adott időn belül minél több munkadarab átvizsgálása a cél, így ezt próbálta modellezni a kicsit gyorsabb tempó.

A hibák nehezen felismerhetősége ugyancsak tervezői döntés volt, és hasonlóan valósághoz hasonló kis hibákat, deformációkat, hiányzó alkatrészeket szimulálni.

A betűk homályossága ugyancsak a VR rendszer velejárója volt. A headset nagy felbontással rendelkezik, azonban szemüvegesek esetén hamar gondba ütközhet kisebb szövegek olvasása. Ezen túl a headset lencséi nem minden pozícióban adnak éles képet. A résztvevők egy része, mivel még nem találkozott ilyen VR eszközzel, nem kereste elég alaposan az ideális pozíciót, így nem volt teljesen tiszta a látott kép. Aki megtalálta a megfelelő helyzetet, azok számára pedig használat közben elmozdulhatott a headset a fejpánt nem megfelelő beállítása miatt.

#### <span id="page-28-0"></span>**9.4 A kísérlet után kitöltött kérdőív értékelése**

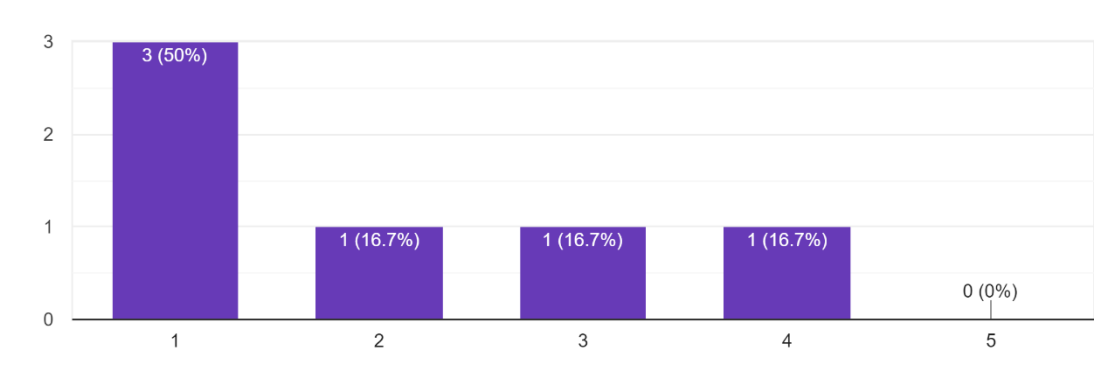

Mennyire éreztél olyat, hogy akadályozott a rendszer a munka végzésében? 6 responses

#### **8. ábra 1. kérdés**

A 8. ábra adatain látható, hogy a résztvevők alapvetően nem érezték, hogy a rendszer nagyban akadályozta volna őket a munkavégzésben. A néhány válaszadó, akit jobban zavart, lehetséges, hogy a kézkövetésből adódó hiányosságokat ebben a kérdésben is kifejtette.

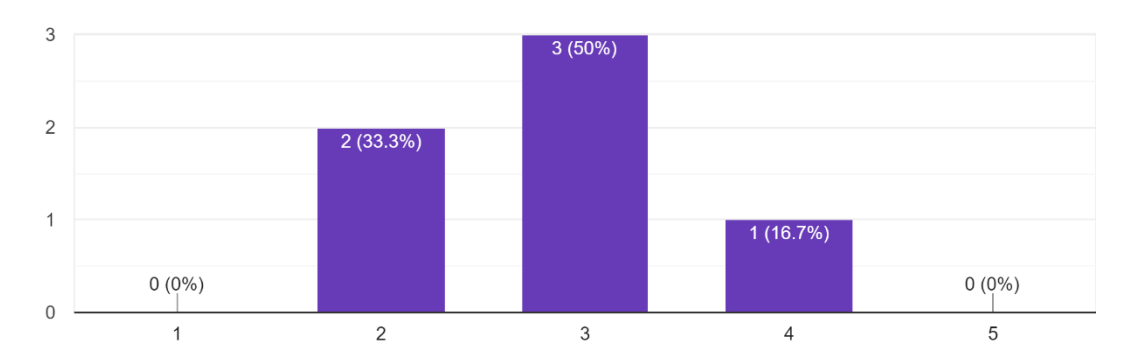

Hogy érzed, mennyire lett volna másmilyen a feladat ha a valóságban történik? 6 responses

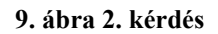

A második kérdés célja a virtuális tér hasonlóságának megítélése volt a célja. A 9. ábrán feltűntetett adatok alapján az alanyok többsége a "Semennyire" (1) és "Nagyon más lett volna" (5) opciók közötti válaszokat részesítették előnyben. Erre az eredményre minden bizonnyal kihatással voltak a megfogás tanulásának nehézségei.

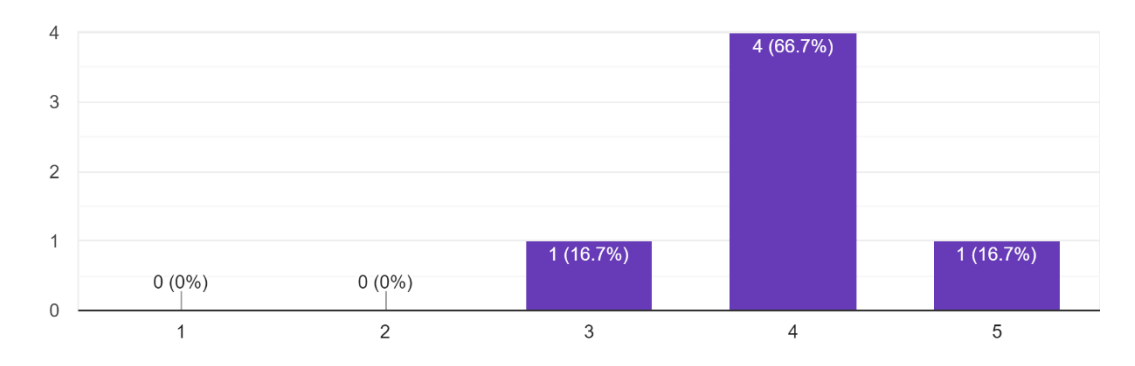

Mennyire voltak hasznosak a képernyők? 6 responses

**10. ábra 3. kérdés**

Mennyire voltak zavaróak a képernyők? 6 responses

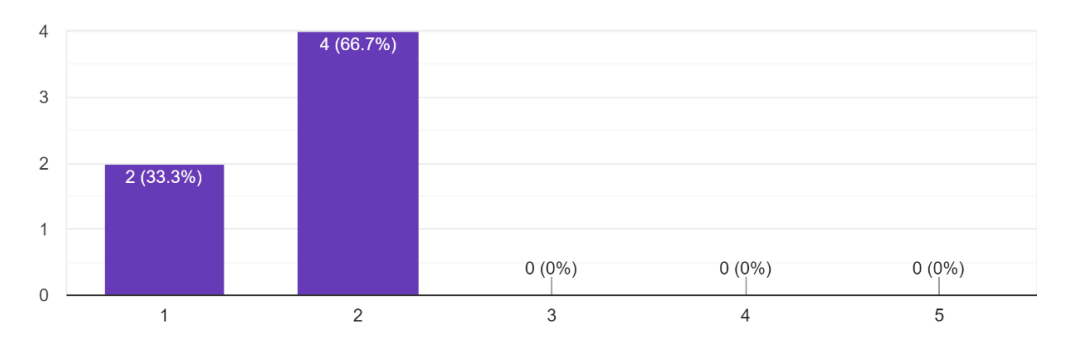

#### **11. ábra 4. kérdés**

A rendszer két képernyője a tesztelés során elengedhetetlen volt, de kérdéses maradt, hogy felhasználói szempontból értékes információkat közöl, vagy csak zavarja a munkavégzést. A 10. és 11. ábrán látható kérdésekre kapott válaszok alapján a képernyők hasznosnak bizonyultak, és ráadásul nem voltak zavaróak sem. Ezek alapján jövőbeli verziókban is benne maradnak ezek a kisegítő funkciók.

#### <span id="page-30-0"></span>**9.5 A kísérlet során keletkezett tanítóadat halmaz**

A 6 ember nagyjából 2,5 óra alatt 160 képet generált a rendszer segítségével, úgy, hogy ezen idő nagy része a rendszerrel való ismerkedéssel telt. Az címkék ugyan nem minden esetben tökéletesen pontosak, de az Inception v3 modellt transzfer tanulással tanítva így is több mint 80%-os pontosságot mutatott. Ez egészen közel van a kísérleti alanyok 91%-os pontosságához, tehát a rendszer tényleg működőképesnek mondható. Itt meg kell jegyezni, hogy a 160 kép nem számít sok adatnak, egy valós rendszer esetén ennél jelentősen többre van szükség. A több adat és pontosabban beállított alap modell jelentősen jobb eredményeket adna, de ezesetben csak a kísérletben összegyűjtött adatokra akartam hagyatkozni és ezek felhasználásával bizonyítani a működőképességet.

#### <span id="page-30-1"></span>**9.6 A kísérlet összegzése**

Az elvégzett kísérlet alapján a virtuális környezet néhány hibáján kívül a rendszer a vártakhoz megfelelően teljesít. A felhasználói visszajelzések pozitívak voltak, a rendszer sikeresen teljesíti a feltételt, miszerint nem zavarhatja a munkást a feladata elvégzésében. Valamint az általa generált adat valóban alkalmas gépi tanulás algoritmus tanítására és azzal jó hatékonyságot ér el.

## <span id="page-31-0"></span>**10 Fejlesztési lehetőségek:**

#### <span id="page-31-1"></span>**10.1 Virtuális tesztkörnyezet további hasznosítása**

A rendszerhez tartozó virtuális környezet a kutatás során főleg a fejlesztés gyorsítását szolgálta, azonban nem csak erre lehet hasznos. A gépi tanulásban egyre elterjedtebbek a részben vagy egészben szintetikus adathalmazok. Ezek előállításában nagy segítség lehet egy virtuális környezet. Az ipari tervrajzok és látványtervek alapján még a valódi gyártósor vagy üzem elkészülte előtt elkészíthető egy virtuális mása, melyben virtuális valóság segítségével emberi dolgozók elkezdhetik egy AI tanítóhalmazának elkészítését, mely a szintetikus adatok alapján akár a gyár megnyitására már működőképes is lehet. Ez ugyancsak nagy előny lehet abban az esetben, ha egy emberhez igazított munkaállomás helyett a gyár már rögtön automatizált rendszereket használatához kialakítva épül fel.

#### <span id="page-31-2"></span>**10.2 További ipari folyamatok segítése**

A dolgozat során bemutatott rendszer egy valós problémakörben tesztelte a megoldás használhatóságát, de ezen kívül az ipar sok más területén is hasznosítható lehet a koncepció. Ezen területek felkutatása, megismerése, és a megoldás ezekre való adaptálása, bővítése fontos feladat a jövőben.

#### <span id="page-31-3"></span>**10.3 Ipari ellenőrző rendszerbe való integráció**

Egy létező gyári felügyeleti rendszerbe való integráció segítségével a gyárat felügyelő dolgozók valós időben követhetnék a hibák arányát, és akár emberi, akár automatikus rendszer segítségével ezen adatok birtokában tudnák a termelést tovább optimalizálni. Ezentúl hosszú távon hasznos statisztikai adatokat is biztosítana anélkül, hogy azokat fel kellene dolgozni, vagy más plusz időráfordítást igényelnének.

Amennyiben az adott rendszer már támogat kiterjesztett valóság eszközöket, így a cégek számára ezen modul integrációja további motivációt biztosítana kiterjesztett valóság eszközök beszerzésére, melyek további terjedése még tovább élénkítené a rájuk való fejlesztés, és így az általuk nyújtott lehetőségek kiaknázását.

Egy ilyen integráció tervben van az Autsoft Zrt SensorHub nevű termelésmenedzsment és optimalizáló platformjával.

## <span id="page-32-0"></span>**10.4 Más eszközök**

A rendszer bizonyos elemei képesek lennének egyszerűbb és olcsóbb eszközökön is működni. Ilyen például a képen látható Leap Motion kézkövető szenzor.

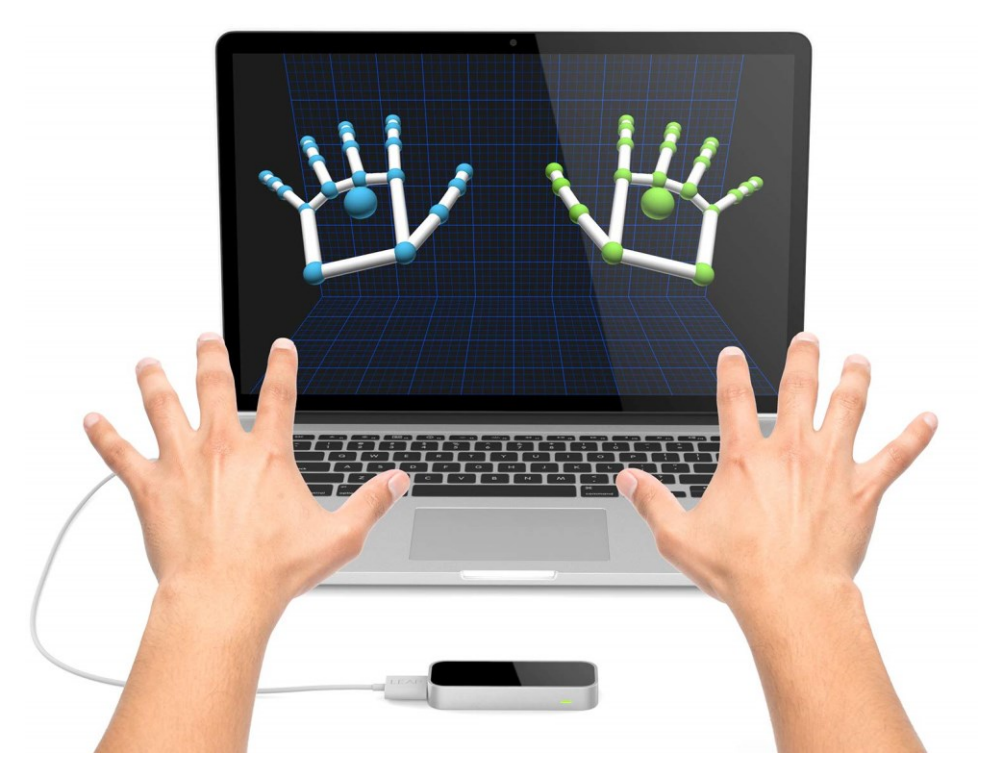

**12. ábra Leap Motion szenzor - látható a laptopon a kezek virtuális reprezentációja minden ízülettel<sup>4</sup>**

Ezek fix helyre szerelve (akár csak ideiglenesen) hasonló kéz követést tudnak biztosítani, mint egy HoloLens 2, az árának töredékéért. A proof-of-concept rendszer nem ilyen eszközök képességeinek megfelelő megvalósításának több fontos oka is van:

- A HoloLens 2 sokkal szerte ágazóbb képességekkel rendelkezik, a projekt továbbfejlesztéséhez jelentősen több lehetőséget ad.
- A LeapMotion alkalmazása esetén a kezelőfelület és a beállítás sokkal bonyolultabb és hosszadalmasabb lenne a képernyő és vizuális visszacsatolás hiánya miatt.
- A HoloLens alapú megoldás a kamerán és az eszközön kívül nem igényel más eszközt, ezzel szemben a Leap Motion csak egy számítógéphez csatolva képes működni, amit el kell helyezni a munkaállomáson.

<sup>&</sup>lt;sup>4</sup> https://m.media-amazon.com/images/I/71mPyIX3szL. SL1500 .jpg

Mindezen problémák miatt a szerző azt állapította meg, hogy a kezdeti fejlesztéshez sokkal kedvezőbb platformot nyújt a HoloLens.

#### <span id="page-33-0"></span>**10.5 Adatok exportálásának további módjai**

Ahogy a rendszer leírásában is szerepelt, az adatok a jelenleg a HoloLens lokális tárhelyén találhatóak. Ez a rendszer működéséhez teljes mértékben elegendő, de gondot jelenthet eszközről le kell másolni az adatot, mely nagy felbontás és sok kép esetén nagy helyet foglalhat el a korlátozott belső tárhelyen. A lemásolás a HoloLens Device Porta[l\[21\]](#page-36-9) felületen keresztül, vagy USB kapcsolat segítségével is elvégezhető, de plusz időt vesz igénybe mindkét esetben mire az adat eljut az AI modell tanítását végző számítógépig.

Egy fontos továbbfejlesztési irány tehát a gépi tanulási modell betanításának és esetleges újra tanításának folyamatába való minél mélyebb integráció. Ez működhet egy REST API segítségével, mellyel egy adott webszerverre kerülnek feltöltésre a begyűjtött adatok, vagy akár egy teljes Google Drive, OneDrive vagy más felhő tárhely integráció, mely segítségével közvetlenül hozzáférhetőek az adatok az adott gyártó felhő alapú gépi tanulási szolgáltatásai számára.

#### <span id="page-33-1"></span>**10.6 Szemkövetés kihasználása**

A HoloLens 2 képes a felhasználó szemmozgásának követésére- A prototípus rendszer fejlesztése során fontos probléma volt az egyes elemek közötti késleltetések kezelése és a működés szinkronizációja. A szemkövetés segítségével megoldható lenne a munkadarabról készülő kép pontos időzítése, mivel a felhasználó a munkadarab vizsgálata során a szemével ösztönösen követi azt, majd a tekintet háromdimenziós pozíciója és a kamera ismert pozíciója alapján lehetne automatikusan kezelni a kép készítését. Ez az erőforrások felhasználása szempontjából is kedvezőbb lenne, mivel a kamerának nem lenne szüksége gyakori időközönként képet készíteni az esetleges kéz megjelenését várva.

A jelen dolgozat során elkészült rendszerbe ez a funkció a valós eszközön való korlátozott mennyiségű tesztelés és a minél jobban eszközfüggetlen rendszerre való törekvés miatt nem került implementálásra. Ennek ellenére a jövőbeli fejlesztések fontos része lesz.

## <span id="page-34-0"></span>**11 Összegzés**

A dolgozat bemutatta tehát a gépi tanulást és kiterjesztett valóságot, részletezte iparban és specifikusan az Ipar 4.0-ban beöltött szerepüket.

A két technológia ötvözésével egy olyan minőségellenőrző modul került kifejlesztésre mely a munkájában nem zavarja a minőség ellenőrzést végző alkalmazottat és sikeresen generál jól használható tanítóadatot, valamint képes multiplatform működésre.

Ezen rendszer működése egy kísérlet során lett validálva mind a munkás zavarásának, mind a generált tanítóhalmaz hasznosságának szempontjából.

A dolgozat végén a felmerült fejlesztési lehetőségek részletes bemutatása található.

Úgy gondolom ezen dolgozat egy fontos első lépés és kiindulópont további kutatásokhoz, melyek a megjelölt jövőbeli lehetőségeket megvalósítva az ipari szereplők számára még értékesebb rendszert lesznek képesek létrehozni

## <span id="page-35-0"></span>**Irodalomjegyzék**

- <span id="page-35-1"></span>[1] Brik, B., Bettayeb, B., Sahnoun, M. H., & Duval, F. (2019). Towards predicting system disruption in industry 4.0: Machine learning-based approach. *Procedia computer science*, *151*, 667-674.
- <span id="page-35-9"></span>[2] Manavalan, E., & Jayakrishna, K. (2019). A review of Internet of Things (IoT) embedded sustainable supply chain for industry 4.0 requirements. *Computers & Industrial Engineering*, *127*, 925-953.
- <span id="page-35-10"></span>[3] Jin, Y., Liao, H., & Pierson, H. A. (2020). A multi-resolution framework for automated inplane alignment and error quantification in additive manufacturing. *Rapid Prototyping Journal*.
- [4] Bai, X., Zhou, J., & Robles-Kelly, A. (2018). Pattern recognition for high performance imaging. *Pattern Recognition*, *82*, 38-39.
- <span id="page-35-2"></span>[5] Gao, F., Huang, T., Sun, J., Wang, J., Hussain, A., & Yang, E. (2019). A new algorithm for SAR image target recognition based on an improved deep convolutional neural network. *Cognitive Computation*, *11*(6), 809-824.
- <span id="page-35-11"></span>[6] Xiong, J., Tan, G., Zhan, T., & Wu, S. T. (2020). Breaking the field-of-view limit in augmented reality with a scanning waveguide display. *OSA Continuum*, *3*(10), 2730- 2740.
- <span id="page-35-8"></span>[7] Alpaydin, E. (2020). *Introduction to machine learning*. MIT press.
- <span id="page-35-3"></span>[8] Ying, X. (2019, February). An overview of overfitting and its solutions. In *Journal of Physics: Conference Series* (Vol. 1168, No. 2, p. 022022). IOP Publishing.
- <span id="page-35-4"></span>[9] Wuest, T., Weimer, D., Irgens, C., & Thoben, K. D. (2016). Machine learning in manufacturing: advantages, challenges, and applications. *Production & Manufacturing Research*, *4*(1), 23-45.
- [10] Lateh, M. A., Muda, A. K., Yusof, Z. I. M., Muda, N. A., & Azmi, M. S. (2017, September). Handling a small dataset problem in prediction model by employ artificial data generation approach: A review. In *Journal of Physics: Conference Series* (Vol. 892, No. 1, p. 012016). IOP Publishing.
- <span id="page-35-5"></span>[11] Li, D. C., Wu, C. S., Tsai, T. I., & Chang, F. M. (2006). Using mega-fuzzification and data trend estimation in small data set learning for early FMS scheduling knowledge. *Computers & Operations Research*, *33*(6), 1857-1869.
- [12] Pham, D. T., & Afify, A. A. (2005). Machine-learning techniques and their applications in manufacturing. *Proceedings of the Institution of Mechanical Engineers, Part B: Journal of Engineering Manufacture*, *219*(5), 395-412.
- <span id="page-35-7"></span>[13] Zhao, C., Sun, J., Lin, S., & Peng, Y. (2021). Fault Diagnosis Method for Rolling Mill Multi Row Bearings Based on AMVMD-MC1DCNN under Unbalanced Dataset. *Sensors*, *21*(16), 5494.
- <span id="page-35-6"></span>[14] Kitchenham, B. (1998). A procedure for analyzing unbalanced datasets. *IEEE transactions on Software Engineering*, *24*(4), 278-301.
- <span id="page-35-12"></span>[15] Ellingson, M. (2014). Google glass: Applications for documentation and training.
- <span id="page-36-0"></span>[16] Wang, C. H., Tsai, N. H., Lu, J. M., & Wang, M. J. J. (2019). Usability evaluation of an instructional application based on Google Glass for mobile phone disassembly tasks. *Applied ergonomics*, *77*, 58-69.
- <span id="page-36-1"></span>[17] Felden, C., & Wenzel, L. (2017). Google Glass as industry 4.0 technology. *Zeszyty Naukowe. Organizacja i Zarządzanie/Politechnika Śląska*.
- <span id="page-36-3"></span>[18] Alhaija, H. A., Mustikovela, S. K., Mescheder, L., Geiger, A., & Rother, C. (2018). Augmented reality meets computer vision: Efficient data generation for urban driving scenes. *International Journal of Computer Vision*, *126*(9), 961-972.
- <span id="page-36-4"></span>[19] Alhaija, H. A., Mustikovela, S. K., Mescheder, L., Geiger, A., & Rother, C. (2017, September). Augmented reality meets deep learning for car instance segmentation in urban scenes. In *British machine vision conference* (Vol. 1, p. 2).
- <span id="page-36-2"></span>[20] Payumo, K., Huyen, A., Seguin, L., Lu, T. T., Chow, E., & Torres, G. (2018, April). Augmented reality data generation for training deep learning neural network. In *Pattern Recognition and Tracking XXIX* (Vol. 10649, p. 106490U). International Society for Optics and Photonics.
- <span id="page-36-9"></span>[21] [https://docs.microsoft.com/en-us/windows/mixed-reality/develop/advanced](https://docs.microsoft.com/en-us/windows/mixed-reality/develop/advanced-concepts/using-the-windows-device-portal#connecting-over-wi-fi)[concepts/using-the-windows-device-portal#connecting-over-wi-fi](https://docs.microsoft.com/en-us/windows/mixed-reality/develop/advanced-concepts/using-the-windows-device-portal#connecting-over-wi-fi) Utoljára lekérdezve 2021. 10. 26.
- <span id="page-36-8"></span>[22] <https://www.blender.org/> Utoljára lekérdezve 2021. 10. 26.
- <span id="page-36-7"></span>[23] [https://www.tensorflow.org/lite/guide/model\\_maker](https://www.tensorflow.org/lite/guide/model_maker) Utoljára lekérdezve 2021. 10. 26.
- <span id="page-36-6"></span>[24] <https://github.com/microsoft/MixedRealityToolkit-Unity> Utoljára lekérdezve 2021. 10. 26.
- <span id="page-36-5"></span>[25] <https://unity.com/> Utoljára lekérdezve 2021. 10. 26.